### **NAME**

awk−pattern-directed scanning and processing language

### **SYNOPSIS**

**awk** [ **−F** *fs* | **−−csv** ] [ **−v** *var=value* ] [*'prog'* | **−f** *progfile* ] [ *file ...* ]

#### **DESCRIPTION**

*Awk* scans each input *file* for lines that match any of a set of patterns specified literally in *prog* or in one or more files specified as **−f** *progfile*. With each pattern there can be an associated action that will be performed when a line of a *file* matches the pattern. Each line is matched against the pattern portion of every pattern-action statement; the associated action is performed for each matched pattern. The file name **−** means the standard input. Any *file* of the form *var=value* is treated as an assignment, not a filename, and is executed at the time it would have been opened if it were a filename. The option **−v** followed by *var=value* is an assignment to be done before *prog* is executed; any number of **−v** options may be present. The **−F** *fs* option defines the input field separator to be the regular expression *fs*. The **−−csv** option causes *awk* to process records using (more or less) standard comma-separated values (CSV) format.

An input line is normally made up of fields separated by white space, or by the regular expression **FS**. The fields are denoted **\$1**, **\$2**, ..., while **\$0** refers to the entire line. If **FS** is null, the input line is split into one field per character.

A pattern-action statement has the form:

*pattern* **{** *action* **}**

A missing **{** *action* **}** means print the line; a missing pattern always matches. Pattern-action statements are separated by newlines or semicolons.

An action is a sequence of statements. A statement can be one of the following:

```
if( expression ) statement [ else statement ]
while( expression ) statement
for( expression ; expression ; expression ) statement
for( var in array ) statement
do statement while( expression )
break
continue
{ [ statement ... ] }
expression # commonly var = expression
print [ expression-list ] [ > expression ]
printf format [ , expression-list ] [ > expression ]
return [ expression ]
next \# skip remaining patterns on this input line
nextfile \# skip rest of this file, open next, start at top
delete array[ expression ] # delete an array element
delete array # delete all elements of array
exit [ expression ] \qquad \qquad \# exit immediately; status is expression
```
Statements are terminated by semicolons, newlines or right braces. An empty *expression-list* stands for **\$0**. String constants are quoted " ", with the usual C escapes recognized within. Expressions take on string or numeric values as appropriate, and are built using the operators **+−\*/%ˆ** (exponentiation), and concatenation (indicated by white space). The operators  $! + + - - + = * = / = \frac{6}{6} = \frac{2}{5} > - \frac{1}{2} < - = \frac{1}{2}$ : are also available in expressions. Variables may be scalars, array elements (denoted *x***[***i***]**) or fields. Variables are initialized to the null string. Array subscripts may be any string, not necessarily numeric; this allows for a form of associative memory. Multiple subscripts such as **[i,j,k]** are permitted; the constituents are concatenated, separated by the value of **SUBSEP**.

The **print** statement prints its arguments on the standard output (or on a file if **>** *file* or **>>** *file* is present or on a pipe if **|** *cmd* is present), separated by the current output field separator, and terminated by the output record separator. *file* and *cmd* may be literal names or parenthesized expressions; identical string values in different statements denote the same open file. The **printf** statement formats its expression list according to the *format* (see *printf*(3)). The built-in function  $\text{close}(expr)$  closes the file or pipe *expr*. The built-in function **fflush(***expr***)** flushes any buffered output for the file or pipe *expr*.

The mathematical functions **atan2**, **cos**, **exp**, **log**, **sin**, and **sqrt** are built in. Other built-in functions:

**length**( $[v]$ ) the length of its argument taken as a string, number of elements in an array for an array argument, or length of **\$0** if no argument.

**rand()** random number on [0,1].

**srand(**[*s*]**)** sets seed for **rand** and returns the previous seed.

 $int(x)$  truncates to an integer value.

### $\textbf{substr}(s, m[, n])$

the *n*-character substring of *s* that begins at position *m* counted from 1. If no *n*, use the rest of the string.

**index** $(s, t)$  the position in *s* where the string *t* occurs, or 0 if it does not.

### $match(s, r)$

the position in *s* where the regular expression  $r$  occurs, or 0 if it does not. The variables **RSTART** and **RLENGTH** are set to the position and length of the matched string.

### **split(***s***,** *a* [**,** *fs*]**)**

splits the string *s* into array elements  $a[1]$ ,  $a[2]$ , ...,  $a[n]$ , and returns *n*. The separation is done with the regular expression *fs* or with the field separator **FS** if *fs* is not given. An empty string as field separator splits the string into one array element per character.

### $\textbf{sub}(r, t[, s])$

substitutes  $t$  for the first occurrence of the regular expression  $r$  in the string  $s$ . If  $s$  is not given, **\$0** is used.

### **gsub** $(r, t \mid s)$

same as **sub** except that all occurrences of the regular expression are replaced; **sub** and **gsub** return the number of replacements.

### **sprintf(** *fmt***,** *expr***,** *...***)**

the string resulting from formatting *expr ...* according to the *printf* (3) format *fmt*.

### **system(***cmd***)**

executes *cmd* and returns its exit status. This will be −1 upon error, *cmd*'s exit status upon a normal exit, 256 + *sig* upon death-by-signal, where *sig* is the number of the murdering signal, or 512 + *sig* if there was a core dump.

### **tolower(***str***)**

returns a copy of *str* with all upper-case characters translated to their corresponding lower-case equivalents.

### **toupper(***str***)**

returns a copy of *str* with all lower-case characters translated to their corresponding upper-case equivalents.

The "function" **getline** sets \$0 to the next input record from the current input file; **getline**  $\leq$  *file* sets \$0 to the next record from *file*. **getline** *x* sets variable *x* instead. Finally, *cmd* **| getline** pipes the output of *cmd* into **getline**; each call of **getline** returns the next line of output from *cmd*. In all cases, **getline** returns 1 for a successful input, 0 for end of file, and −1 for an error.

Patterns are arbitrary Boolean combinations (with **! || &&**) of regular expressions and relational expressions. Regular expressions are as in *egrep*; see *grep*(1). Isolated regular expressions in a pattern apply to the entire line. Regular expressions may also occur in relational expressions, using the operators **˜** and **!˜**. **/***re***/** is a constant regular expression; any string (constant or variable) may be used as a regular expression, except in the position of an isolated regular expression in a pattern.

A pattern may consist of two patterns separated by a comma; in this case, the action is performed for all lines from an occurrence of the first pattern through an occurrence of the second, inclusive.

A relational expression is one of the following:

*expression matchop regular-expression expression relop expression expression* **in** *array-name* **(***expr***,** *expr***,** *...***) in** *array-name*

where a *relop* is any of the six relational operators in C, and a *matchop* is either **˜** (matches) or **!˜** (does not match). A conditional is an arithmetic expression, a relational expression, or a Boolean combination of these.

The special patterns **BEGIN** and **END** may be used to capture control before the first input line is read and after the last. **BEGIN** and **END** do not combine with other patterns. They may appear multiple times in a program and execute in the order they are read by *awk*.

Variable names with special meanings:

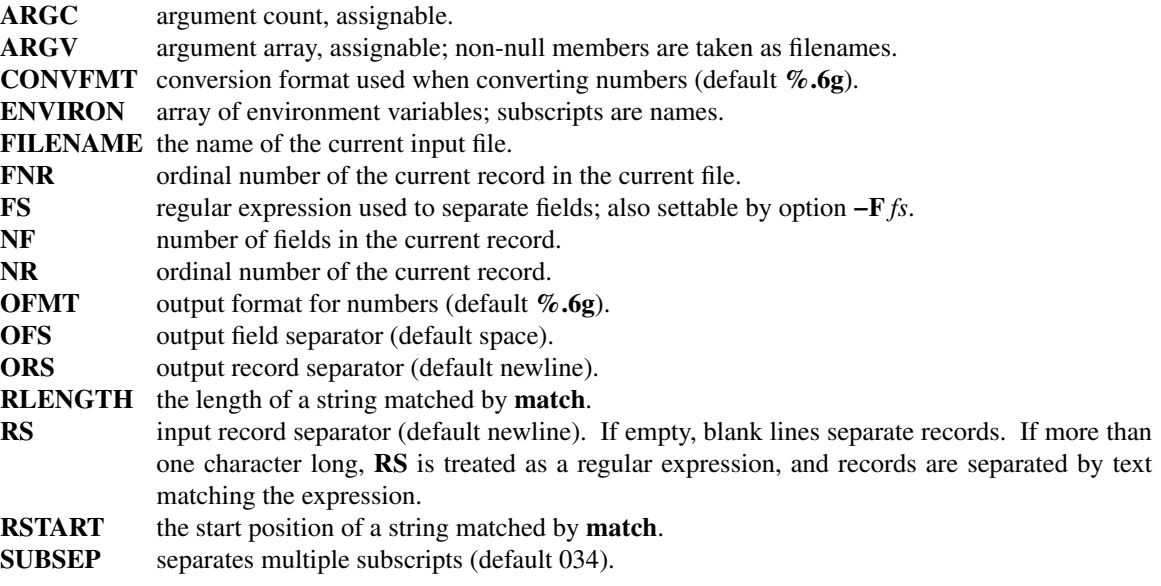

Functions may be defined (at the position of a pattern-action statement) thus:

### **function foo(a, b, c) { ... }**

Parameters are passed by value if scalar and by reference if array name; functions may be called recursively. Parameters are local to the function; all other variables are global. Thus local variables may be created by providing excess parameters in the function definition.

# **ENVIRONMENT VARIABLES**

If **POSIXLY\_CORRECT** is set in the environment, then *awk* follows the POSIX rules for **sub** and **gsub** with respect to consecutive backslashes and ampersands.

# **EXAMPLES**

 $length(50) > 72$ 

Print lines longer than 72 characters.

```
{ print $2, $1 }
```
Print first two fields in opposite order.

BEGIN { FS = ", [ \t]\*|[ \t]+" } { print \$2, \$1 }

Same, with input fields separated by comma and/or spaces and tabs.

 $\{ s \leftarrow $1 \}$ 

END { print "sum is", s, " average is", s/NR } Add up first column, print sum and average.

/start/, /stop/ Print all lines between start/stop pairs.

```
BEGIN { # Simulate echo(1)
     for (i = 1; i < ARGC; i++) printf "%s ", ARGV[i]printf "\n"
     exit }
```
# **SEE ALSO**

*grep*(1), *lex*(1), *sed*(1)

A. V. Aho, B. W. Kernighan, P. J. Weinberger, *The AWK Programming Language, Second Edition*, Addison-Wesley, 2024. ISBN 978-0-13-826972-2, 0-13-826972-6.

# **BUGS**

There are no explicit conversions between numbers and strings. To force an expression to be treated as a number add 0 to it; to force it to be treated as a string concatenate "" to it.

The scope rules for variables in functions are a botch; the syntax is worse.

Input is expected to be UTF-8 encoded. Other multibyte character sets are not handled. However, in eightbit locales, *awk* treats each input byte as a separate character.

# **UNUSUAL FLOATING-POINT VALUES**

*Awk* was designed before IEEE 754 arithmetic defined Not-A-Number (NaN) and Infinity values, which are supported by all modern floating-point hardware.

Because *awk* uses *strtod*(3) and *atof* (3) to convert string values to double-precision floating-point values, modern C libraries also convert strings starting with **inf** and **nan** into infinity and NaN values respectively. This led to strange results, with something like this:

echo nancy  $\vert$  awk '{ print \$1 + 0 }'

printing **nan** instead of zero.

*Awk* now follows GNU AWK, and prefilters string values before attempting to convert them to numbers, as follows:

### *Hexadecimal values*

Hexadecimal values (allowed since C99) convert to zero, as they did prior to C99.

*NaN values*

The two strings **+nan** and **−nan** (case independent) convert to NaN. No others do. (NaNs can have signs.)

### *Infinity values*

The two strings **+inf** and **−inf** (case independent) convert to positive and negative infinity, respectively. No others do.